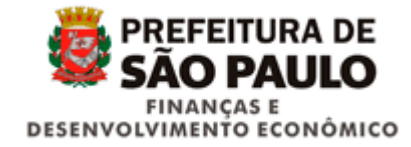

#### **Anexo Único da Instrução Normativa SF/SUREM nº 19, de 22 de setembro de 2016.**

(Substitui o Anexo Único da Instrução Normativa SF/SUREM nº 12, de 23 de maio de 2016)

## **I - ESTRUTURA DOS ARQUIVOS**

## *1. Registro Header (preencher em todos os arquivos)*

Registro cabeçalho obrigatório em todos os arquivos.

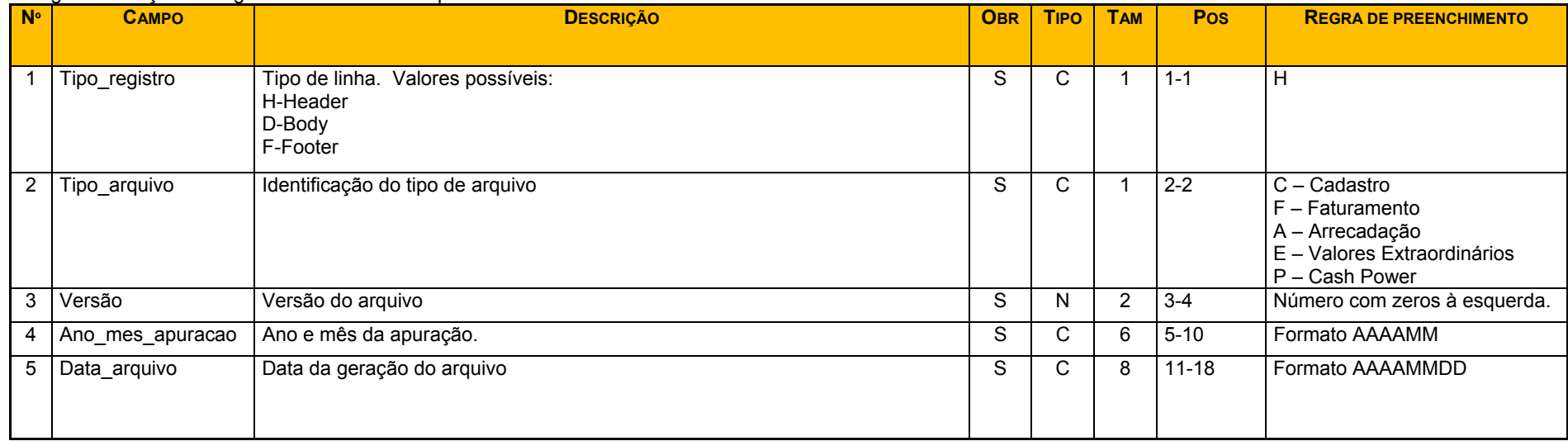

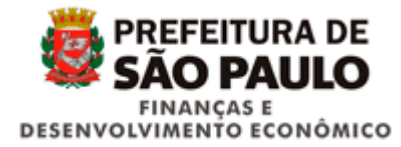

#### *2. Registro Footer (preencher nos arquivos Faturamento, Arrecadação)*

Registro rodapé obrigatório em todos os arquivos.

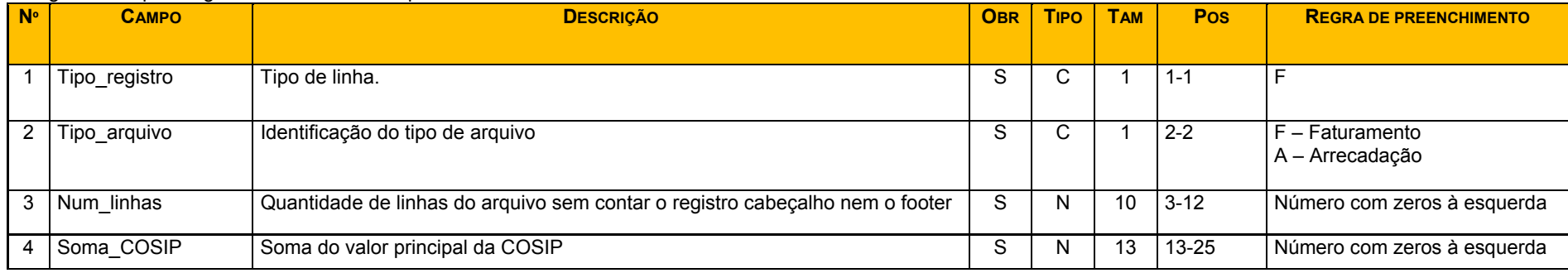

#### *3. Registro Footer (preencher no arquivo Valores Extraordinários)*

#### Registro rodapé obrigatório em todos os arquivos.

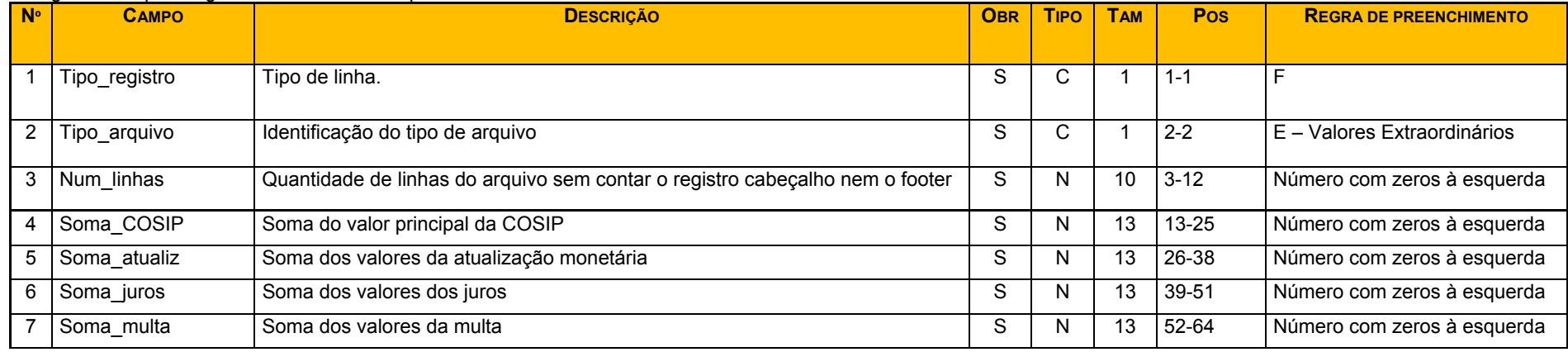

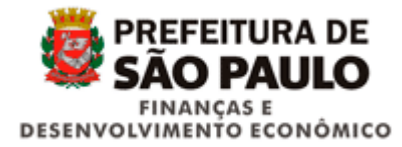

## *4. Registro Footer (preencher no arquivo Cadastro e Cash Power)*

Registro rodapé obrigatório em todos os arquivos.

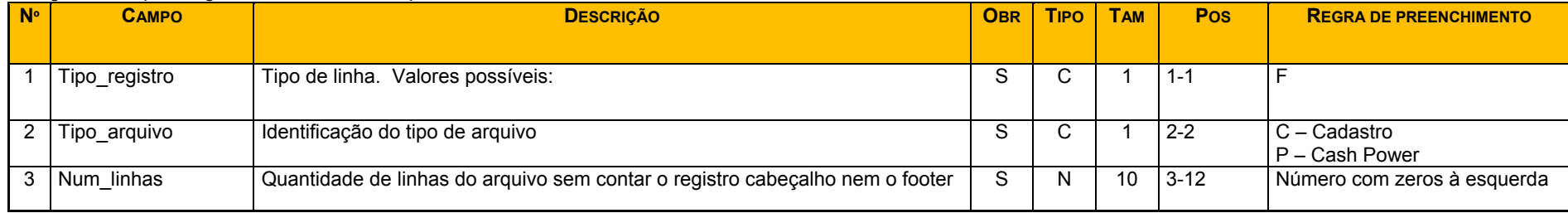

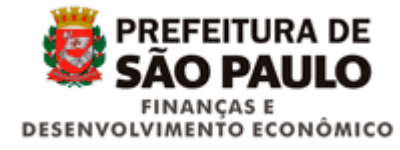

#### *5. Leiaute do arquivo de Cadastro*

Arquivo mensal, contendo o cadastro das instalações conforme leiaute definido, padrão de codificação UTF-8, no formato txt.

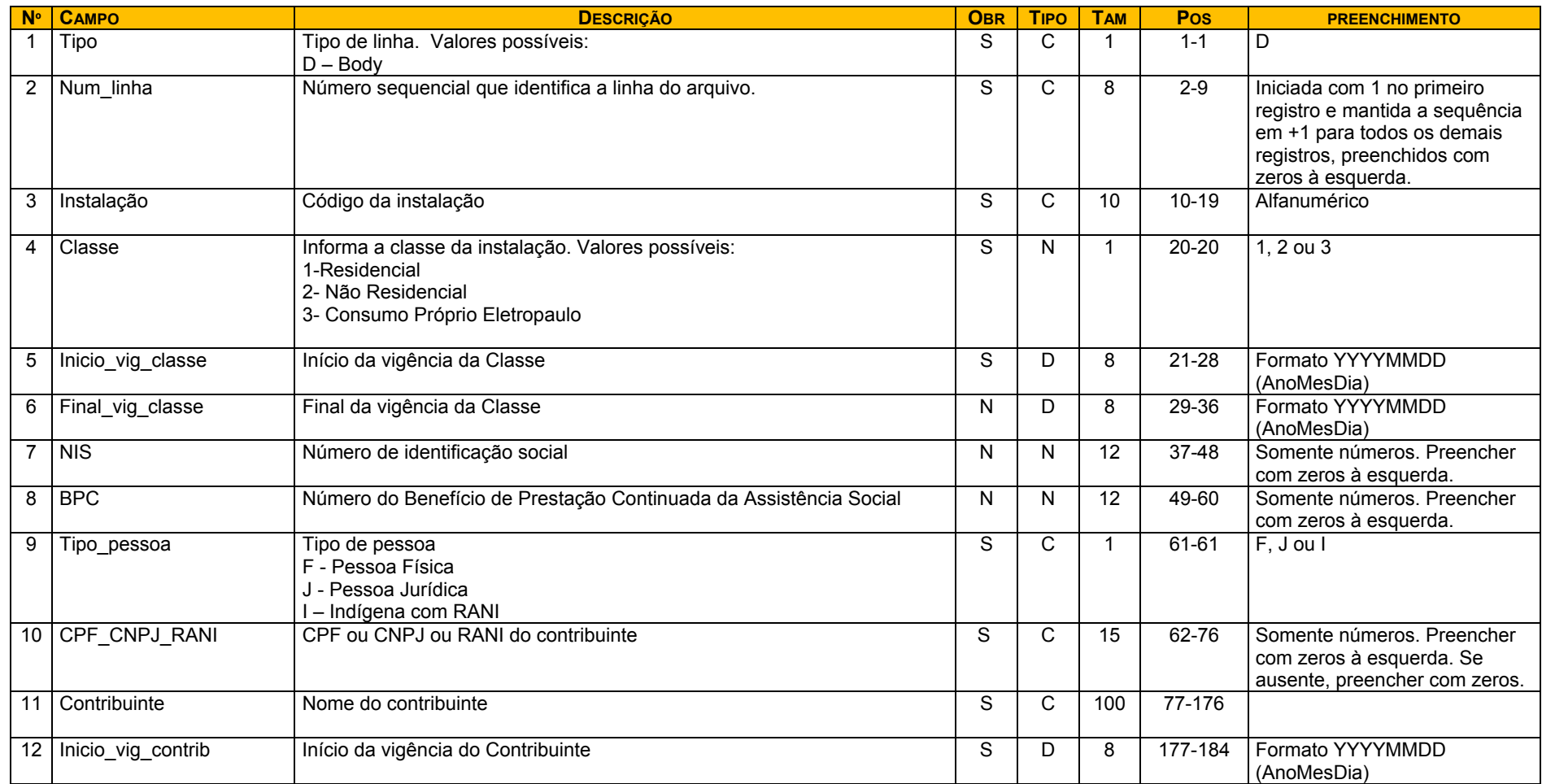

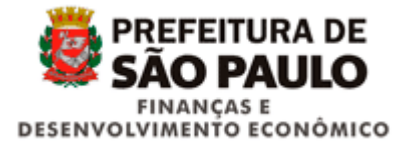

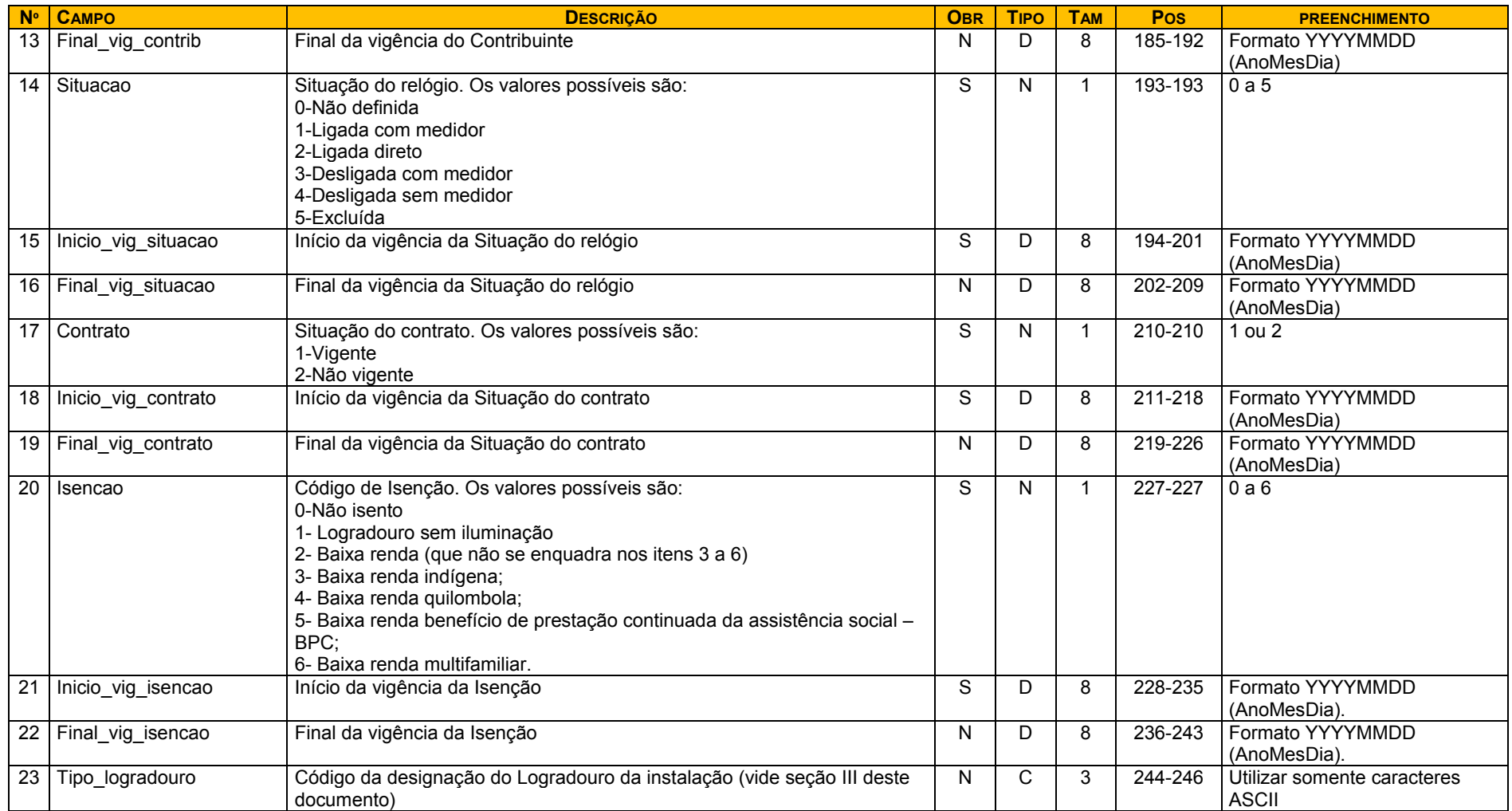

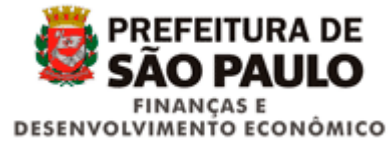

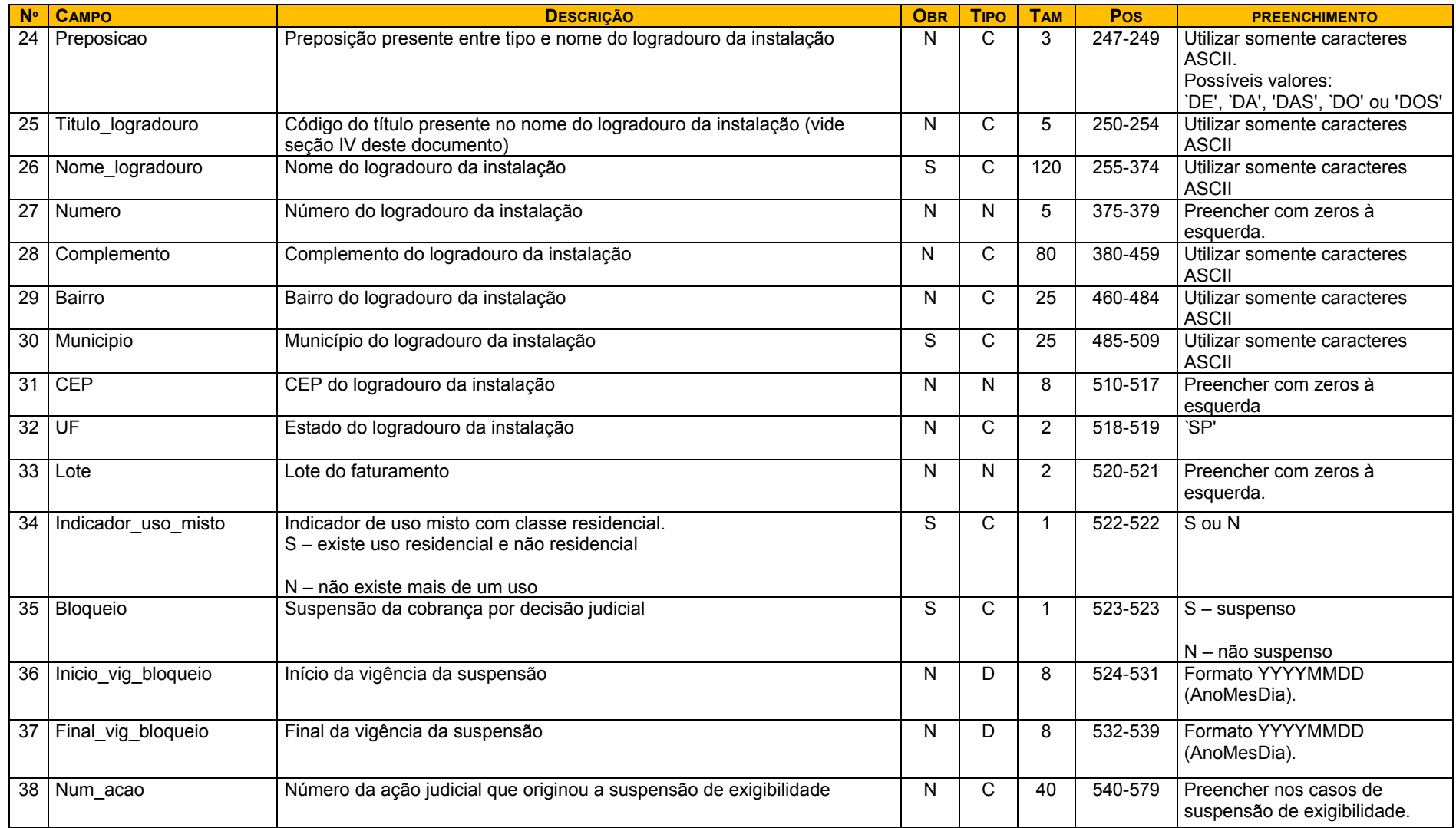

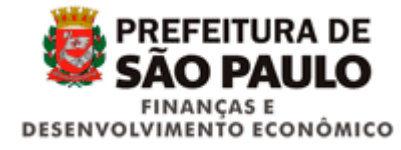

#### *6. Leiaute do arquivo de Faturamento*

Arquivo mensal, contendo informações de faturamento conforme leiaute definido, padrão de codificação UTF-8, no formato txt.

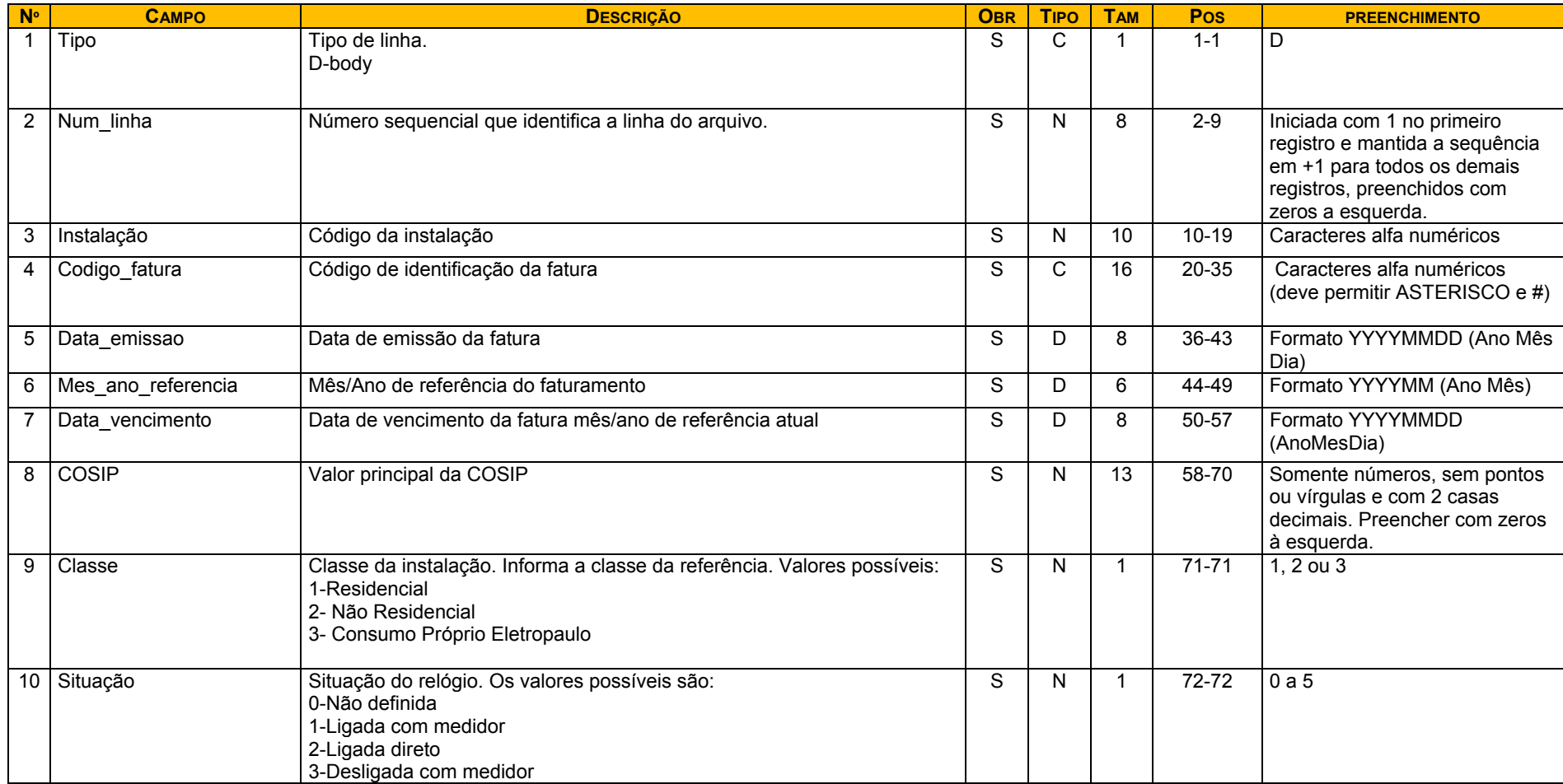

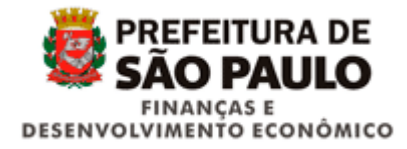

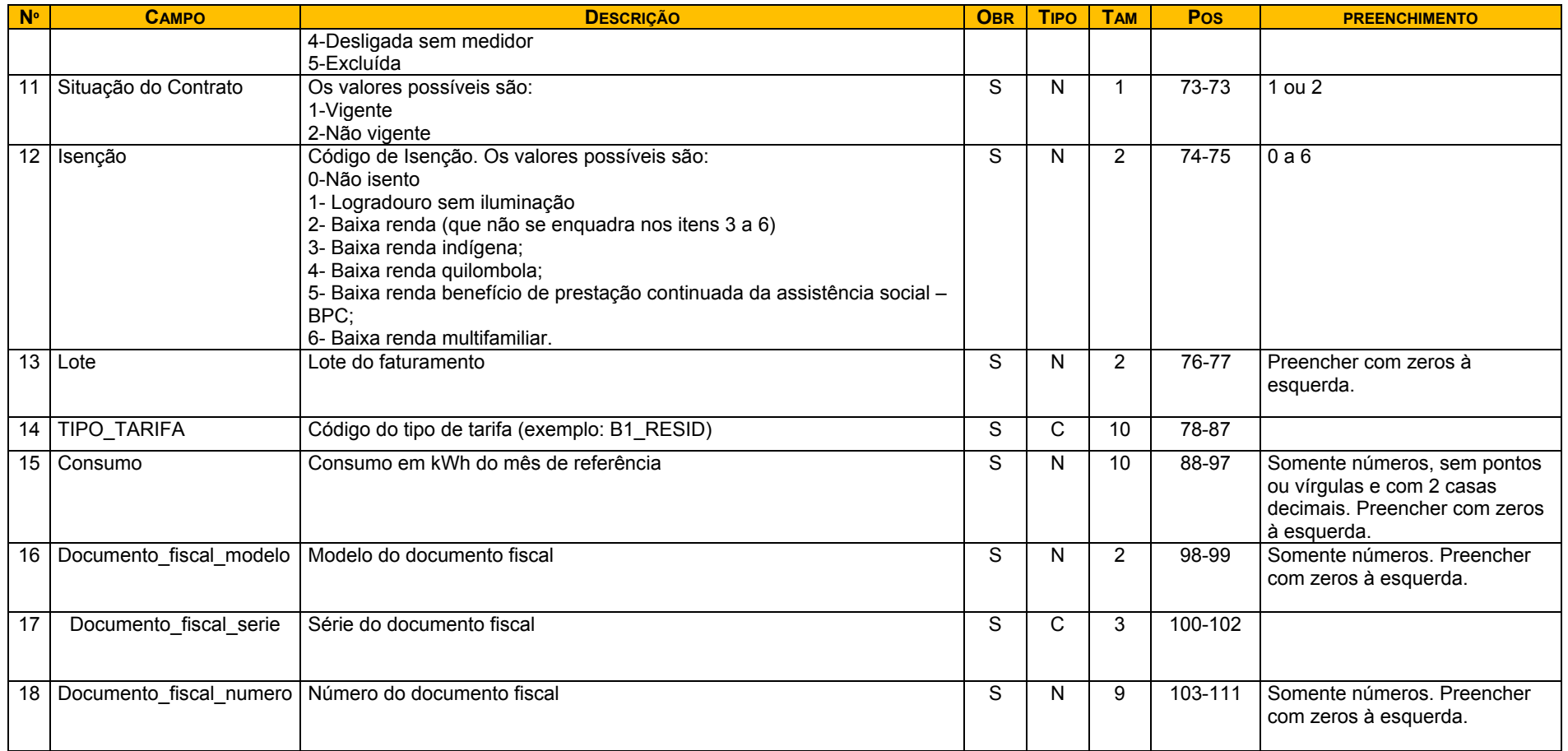

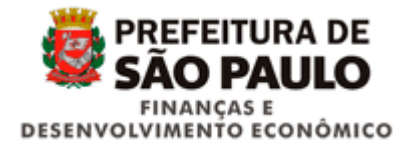

#### *7. Leiaute do arquivo de Arrecadação*

Arquivo mensal, contendo informações de arrecadação conforme leiaute definido, padrão de codificação UTF-8, no formato txt.

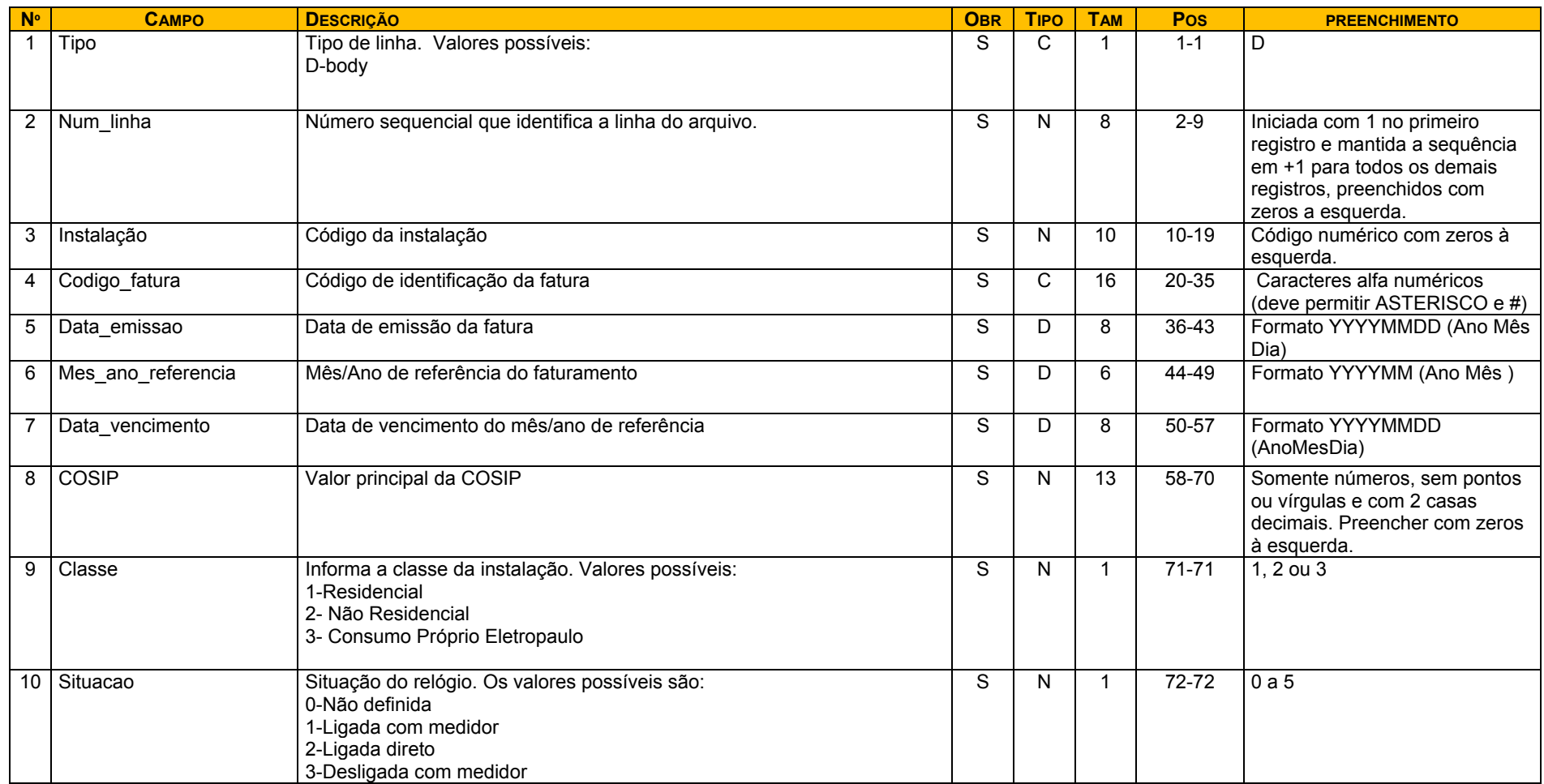

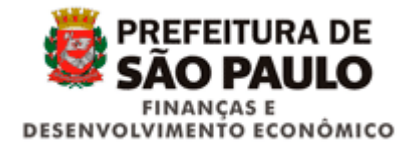

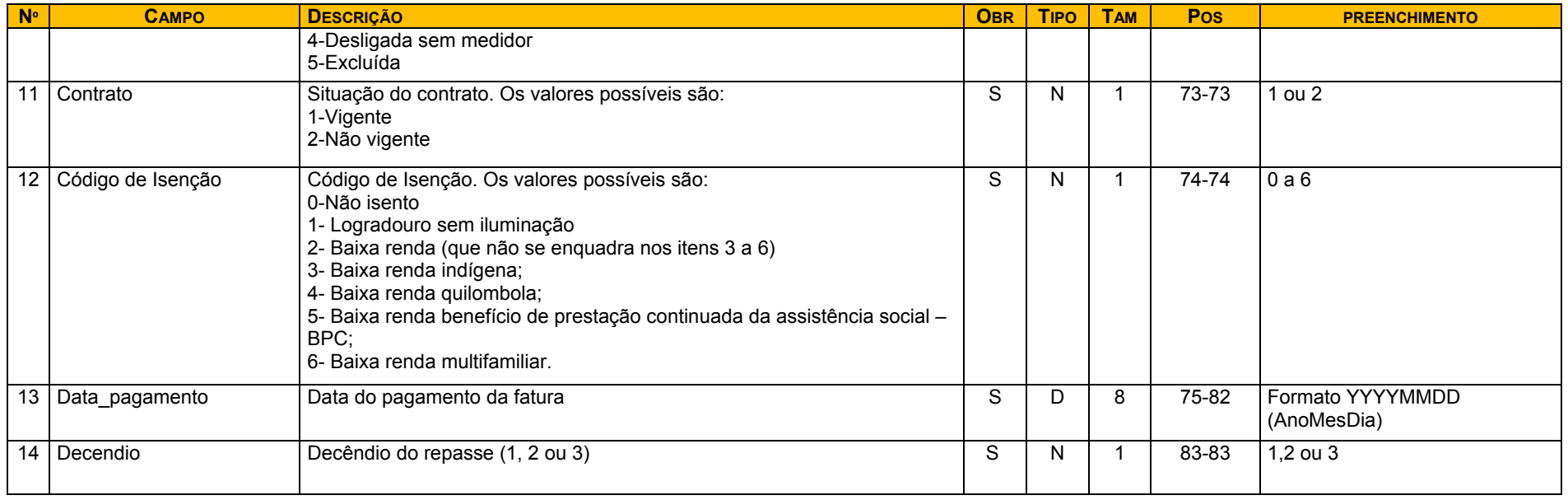

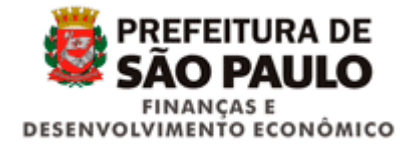

## *8. Leiaute do arquivo de Valores Extraordinários*

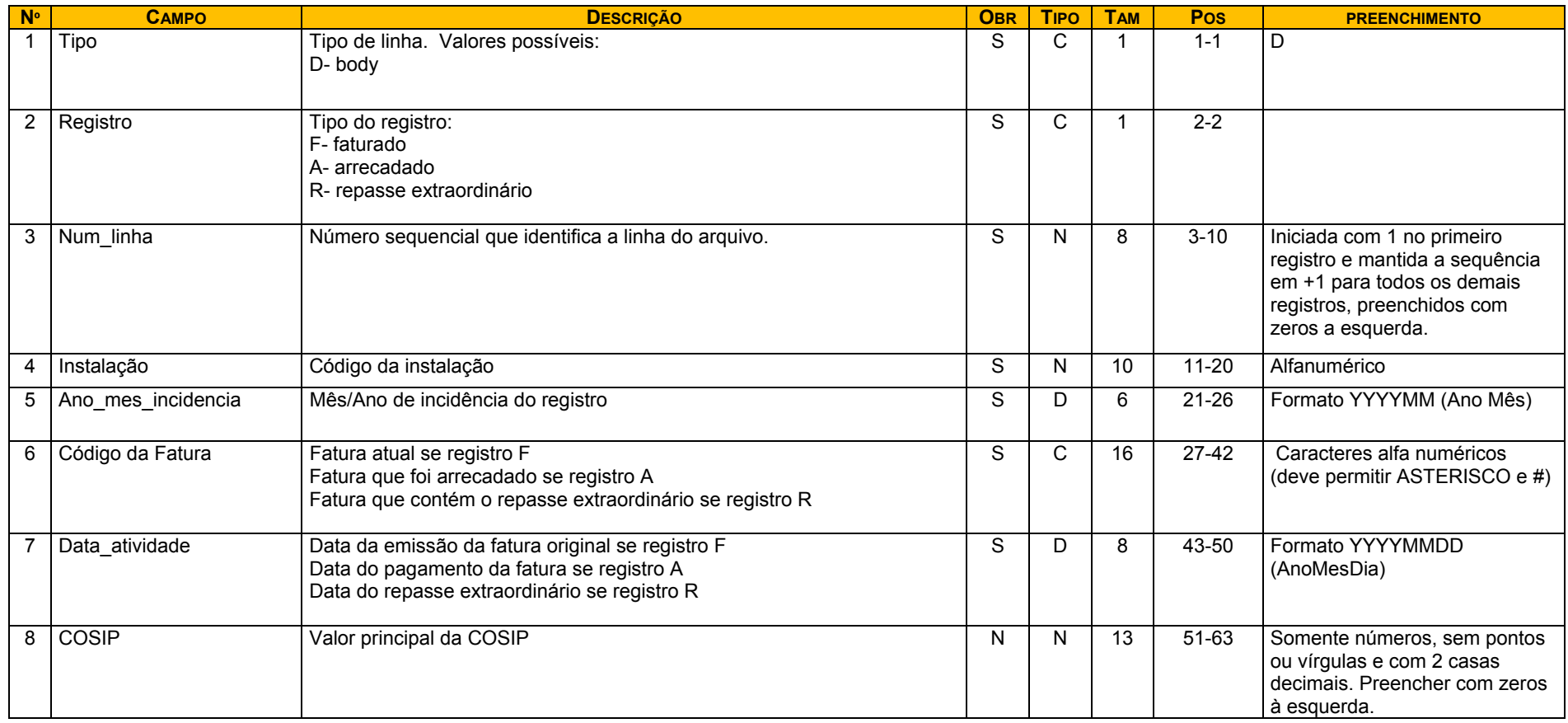

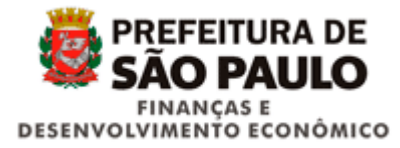

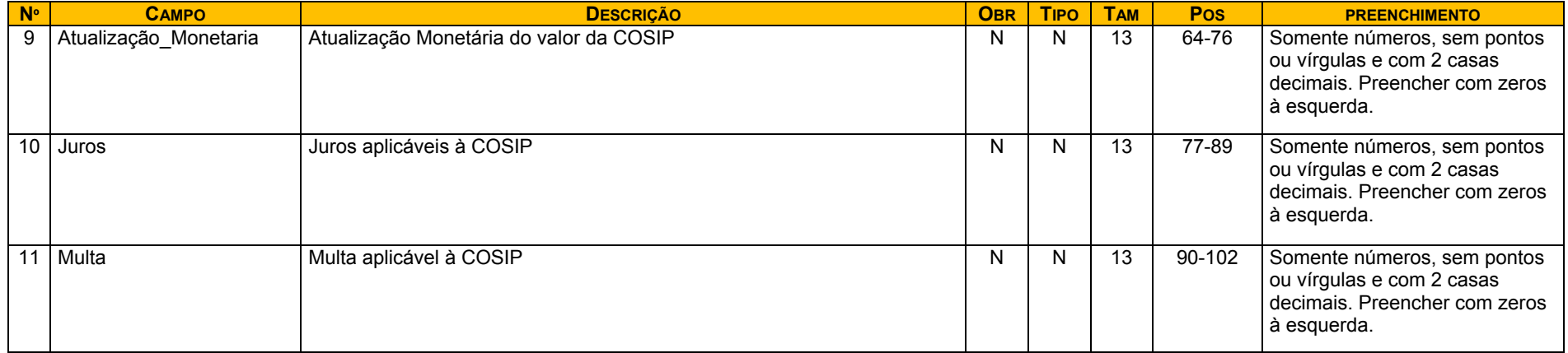

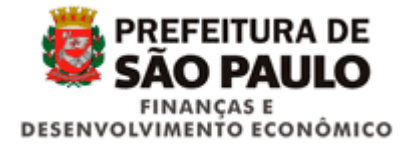

#### *9. Leiaute do arquivo de Cash Power*

Arquivo mensal, contendo informações de cash power conforme leiaute definido, padrão de codificação UTF-8, no formato txt.

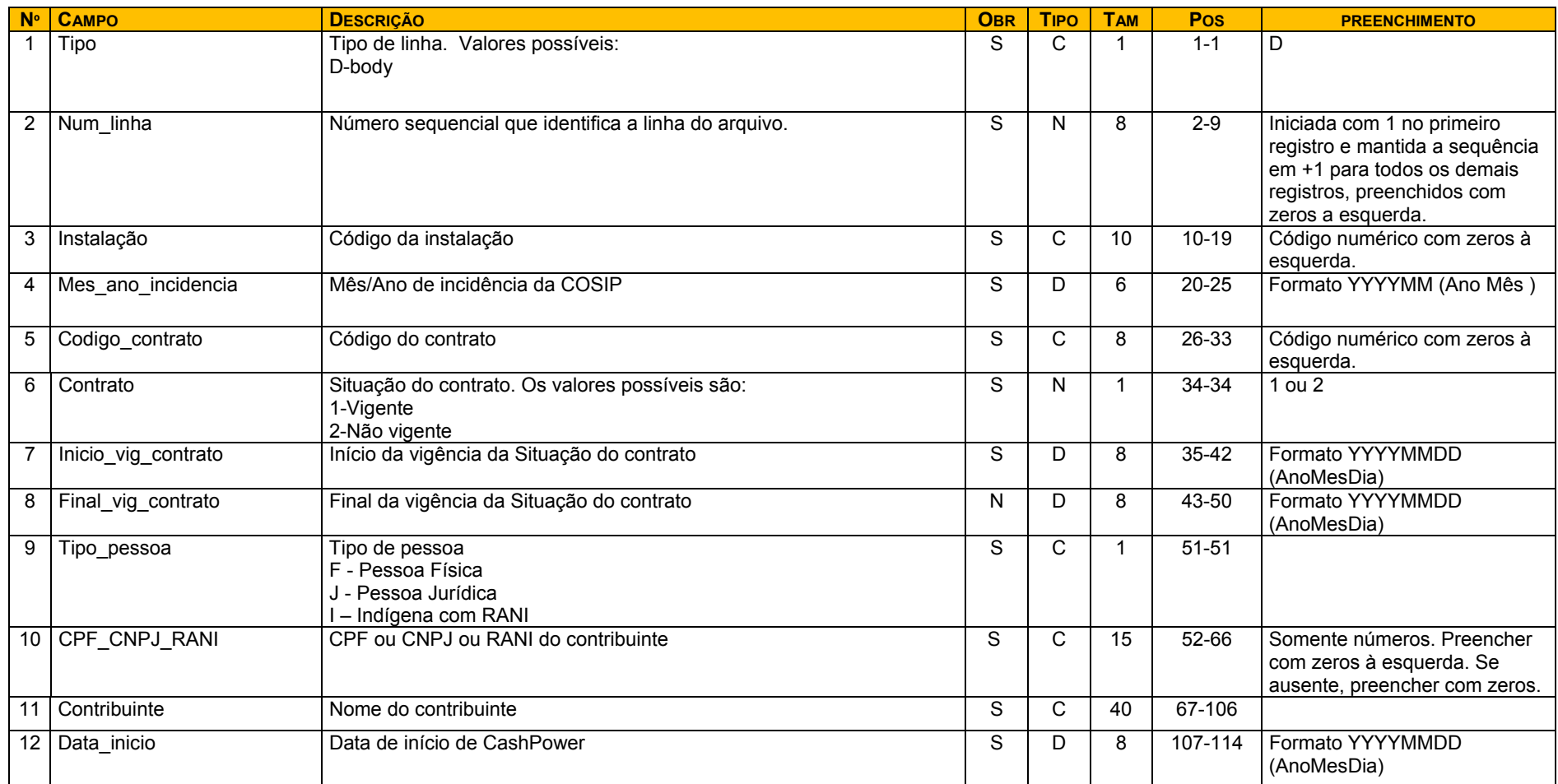

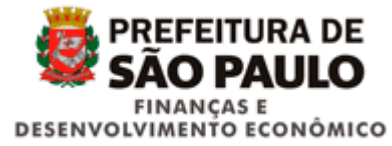

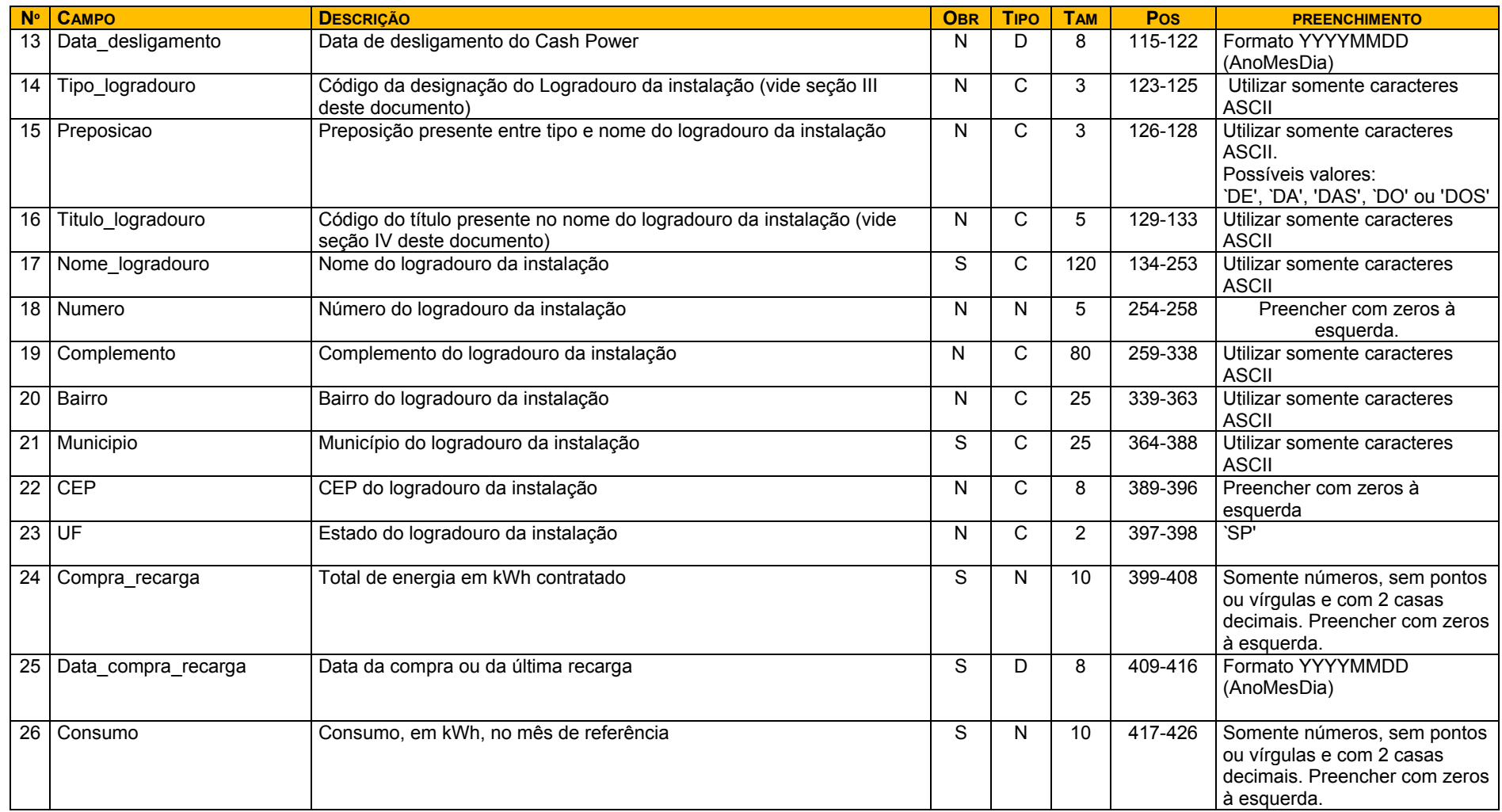

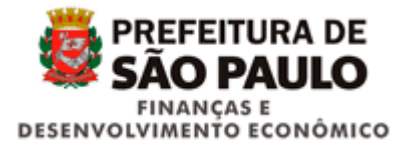

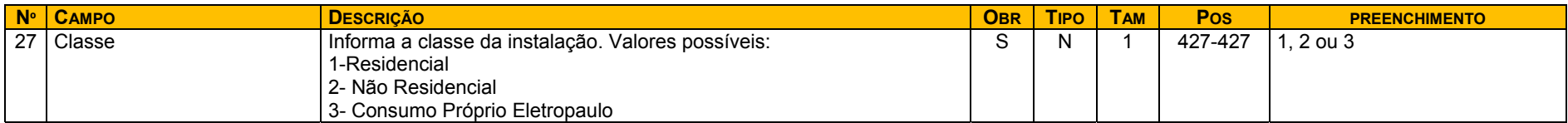

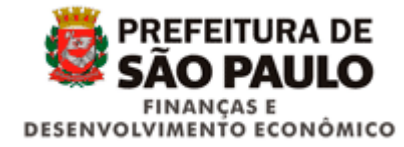

## **II - LEGENDAS**

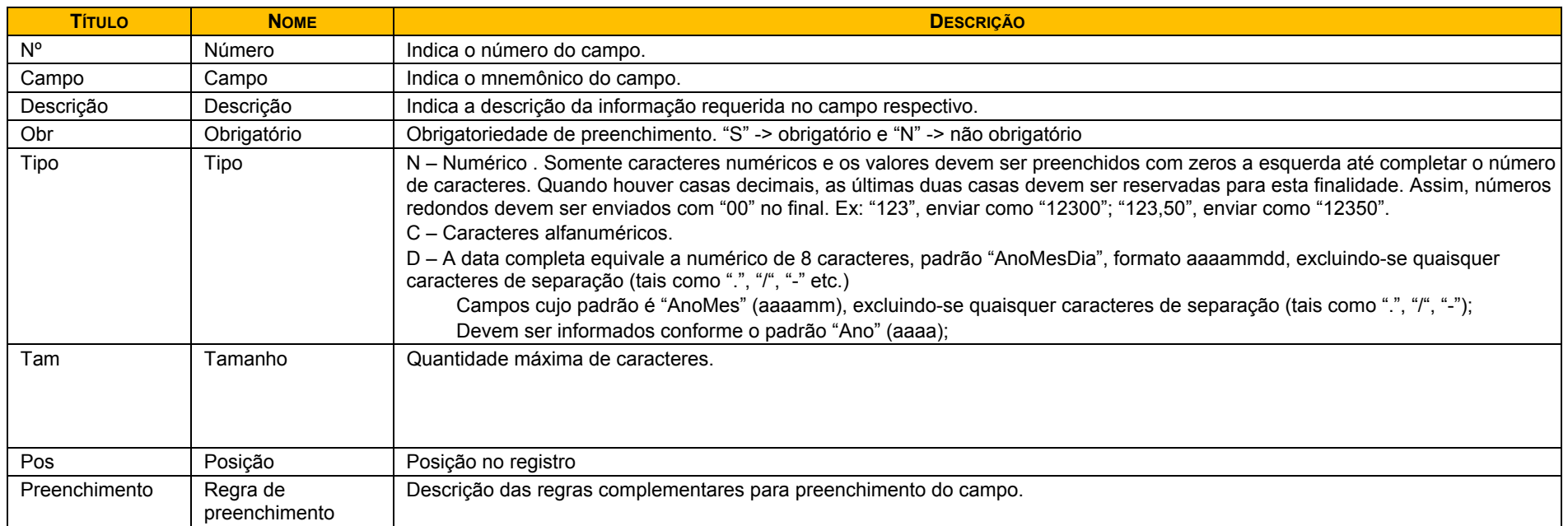

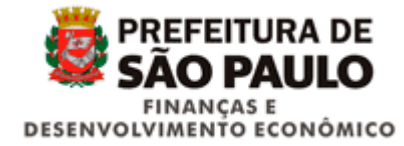

## **III - DOMÍNIOS DO CAMPO "TIPO\_LOGRADOURO"**

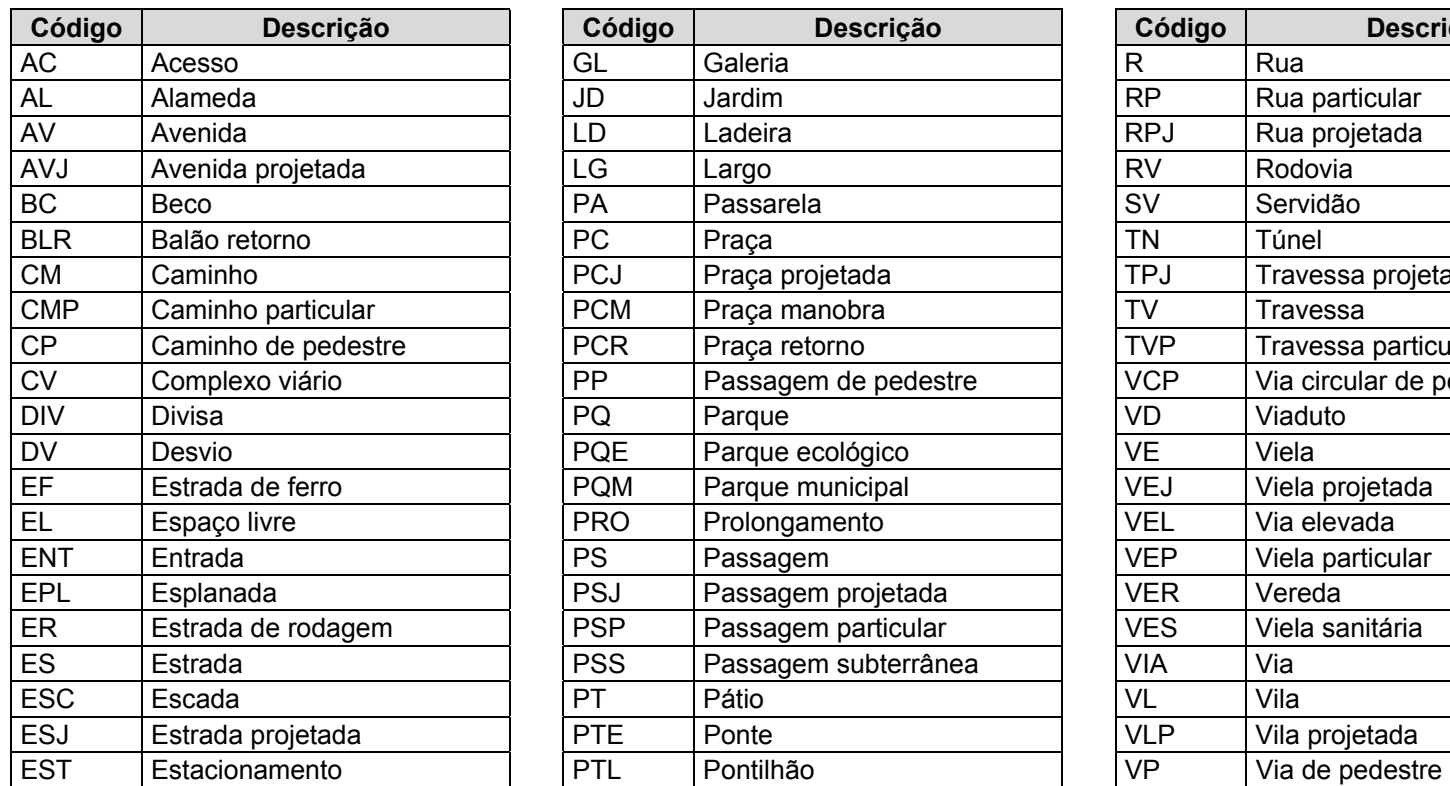

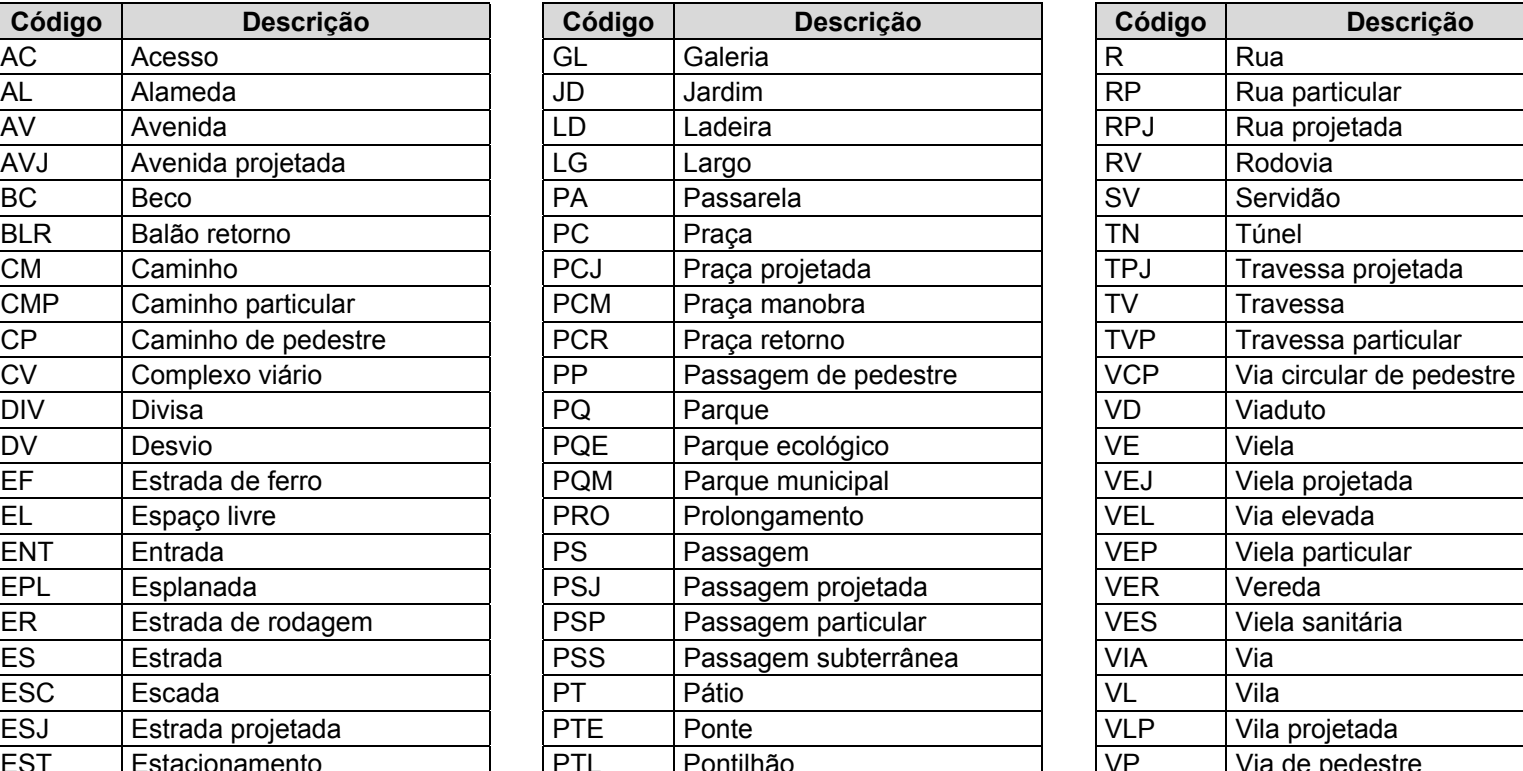

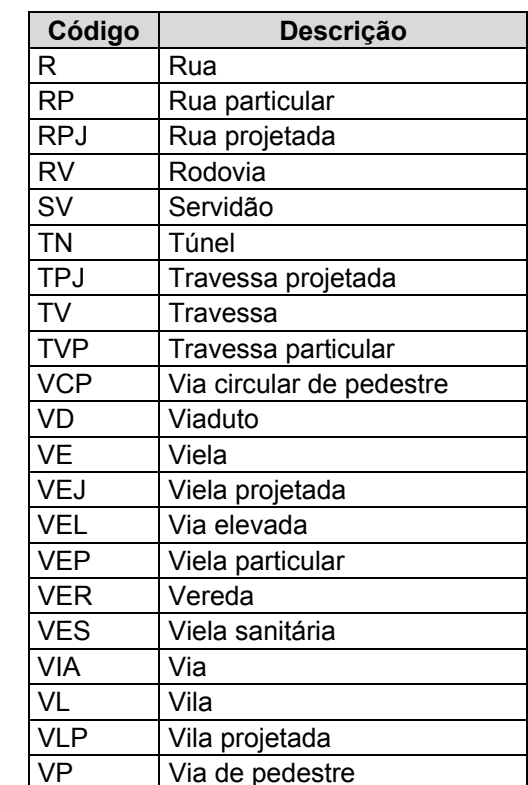

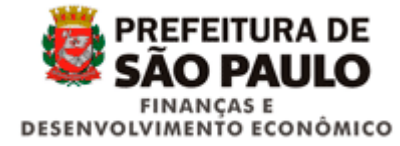

# **IV - DOMÍNIOS DO CAMPO "TITULO\_LOGRADOURO"**

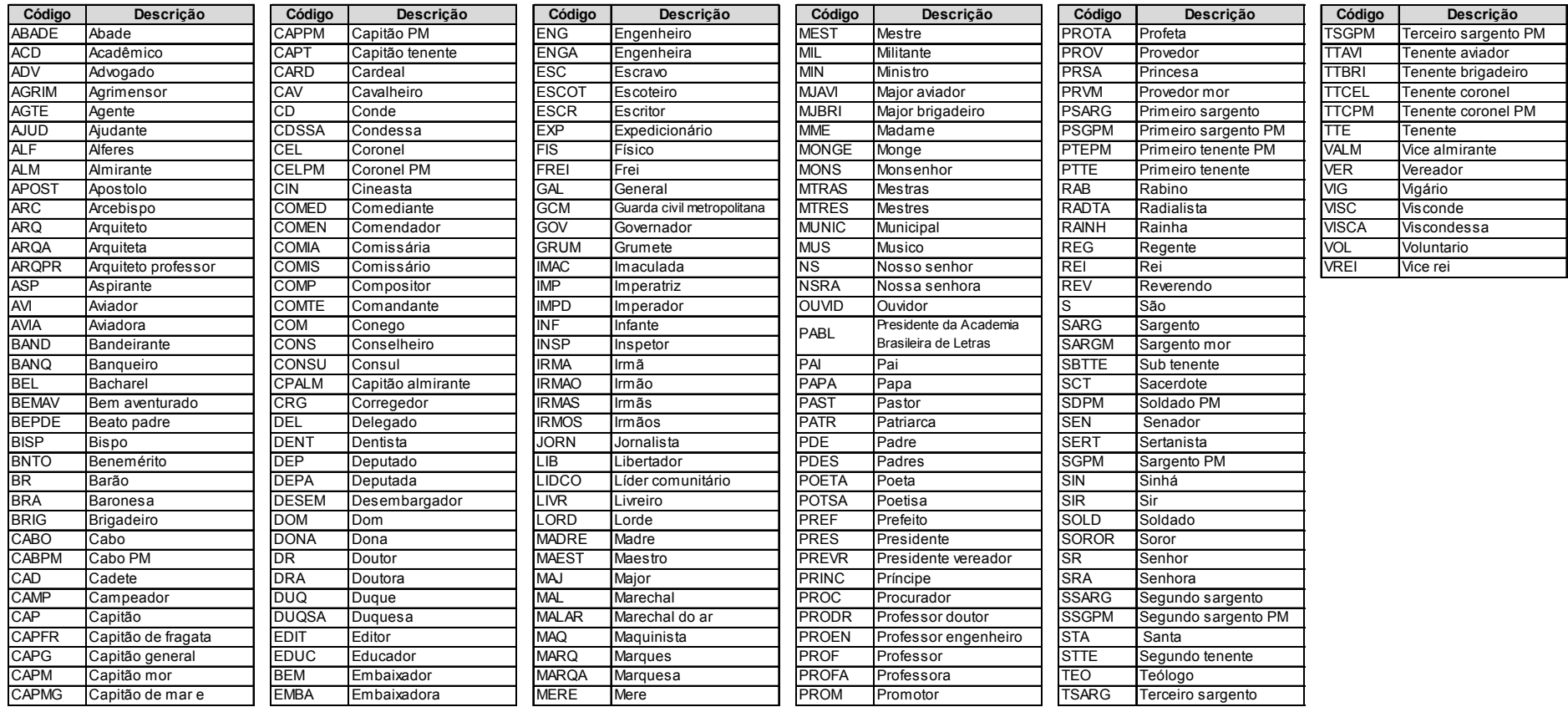